## 福建省家庭经济困难学生认定流程图

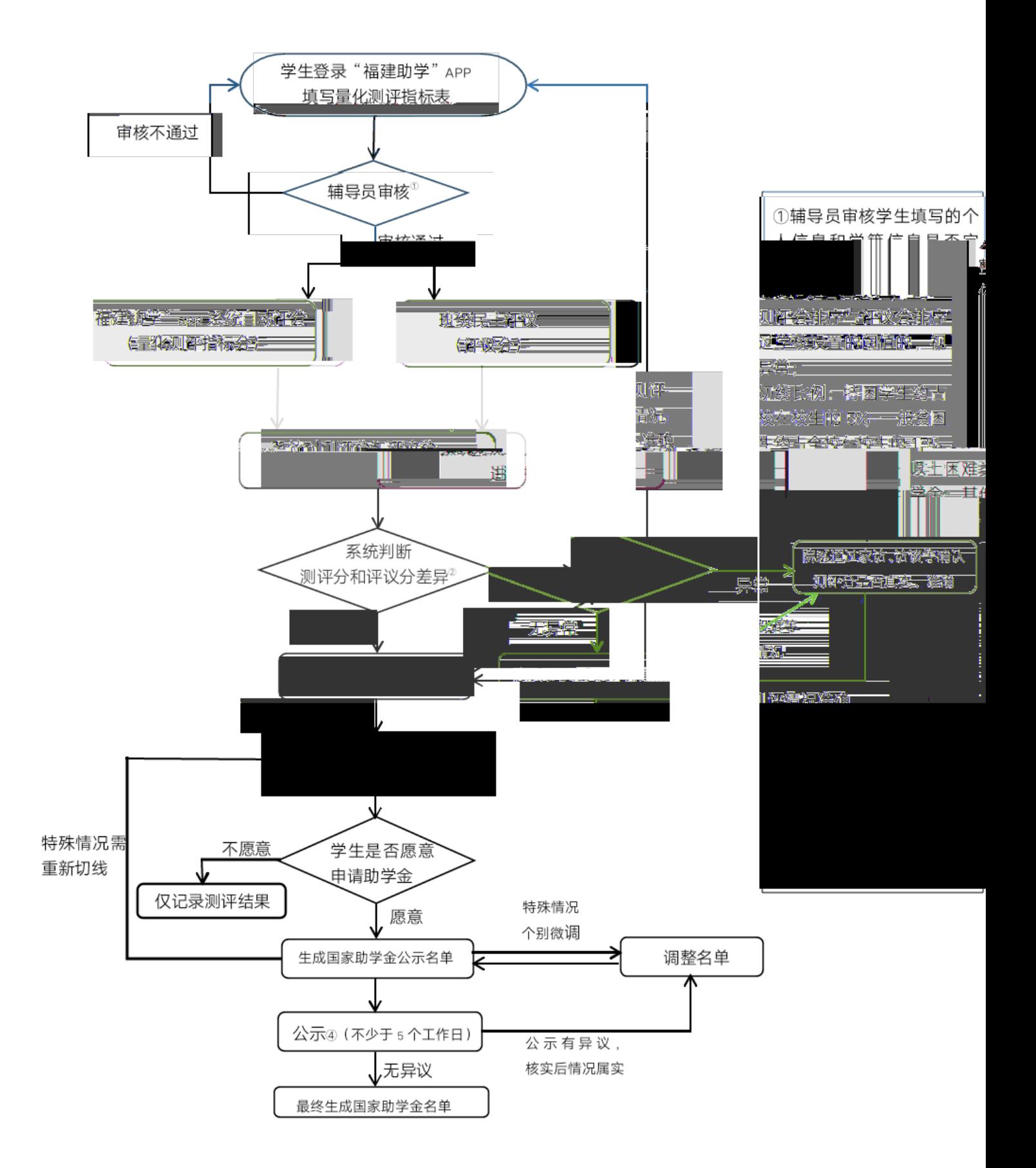

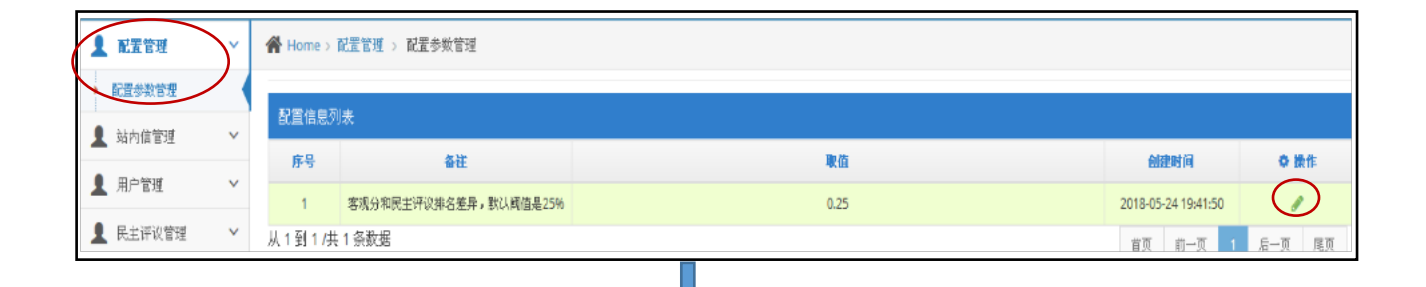

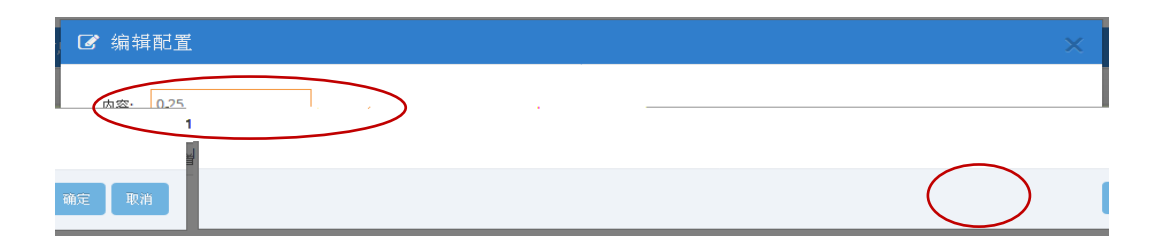

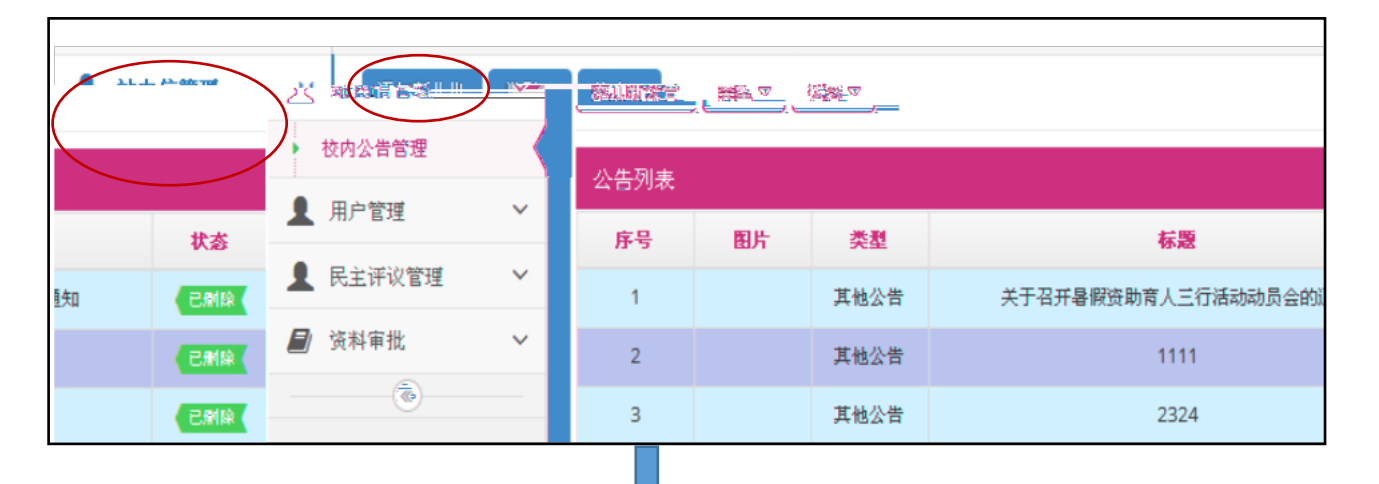

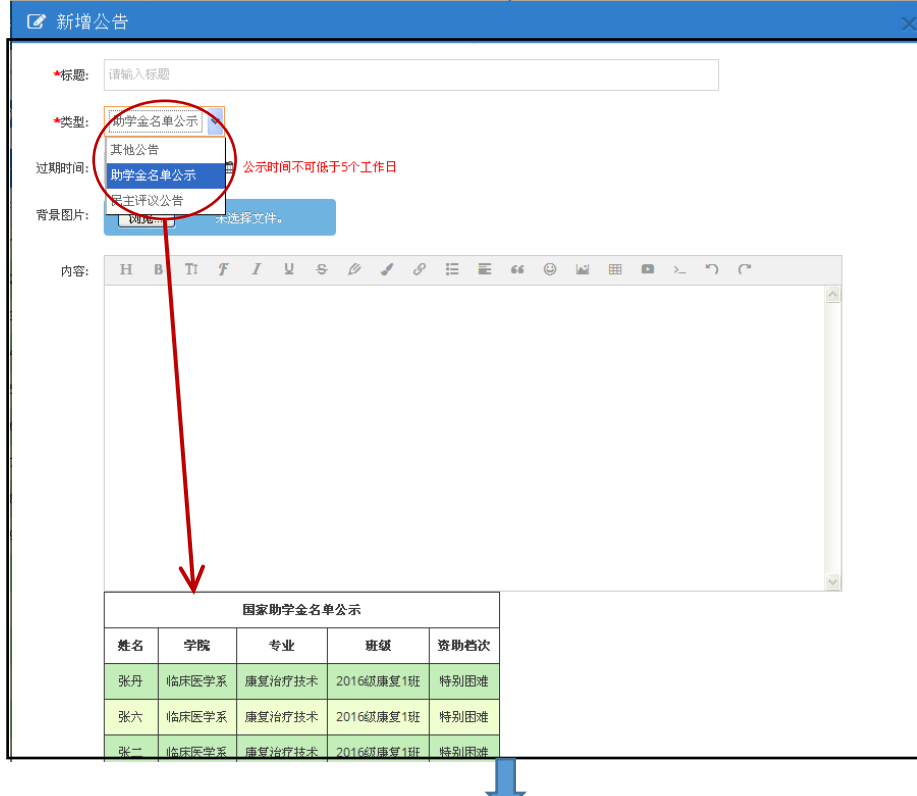

**COL** 

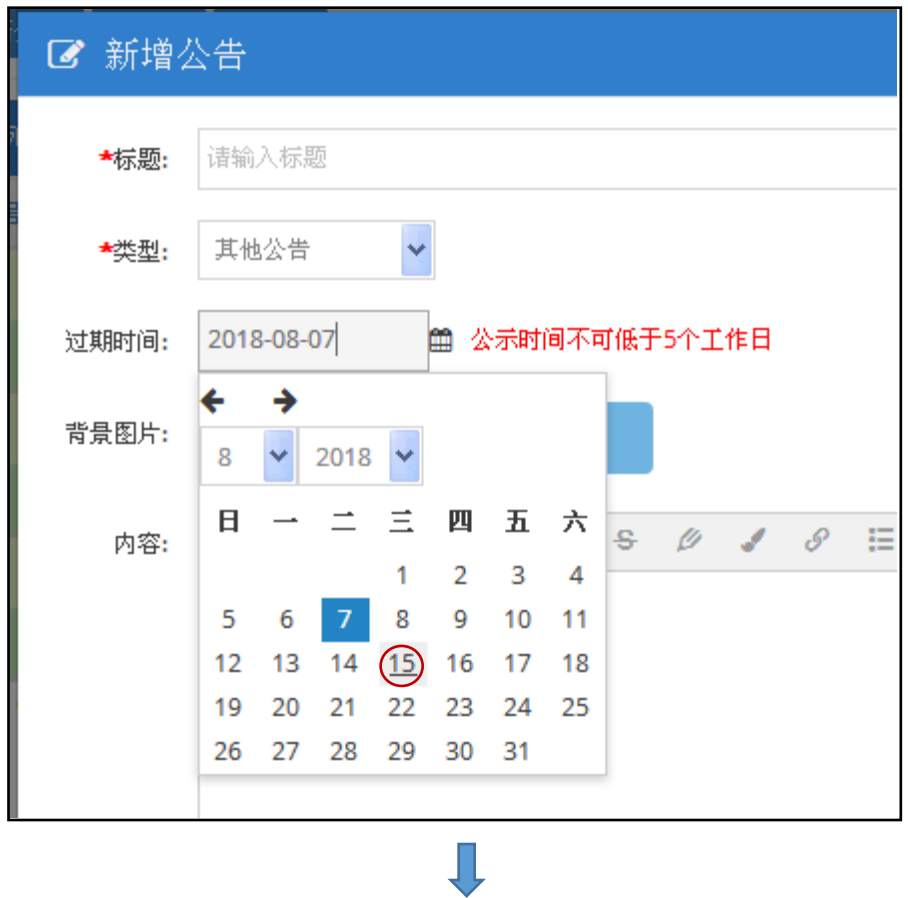

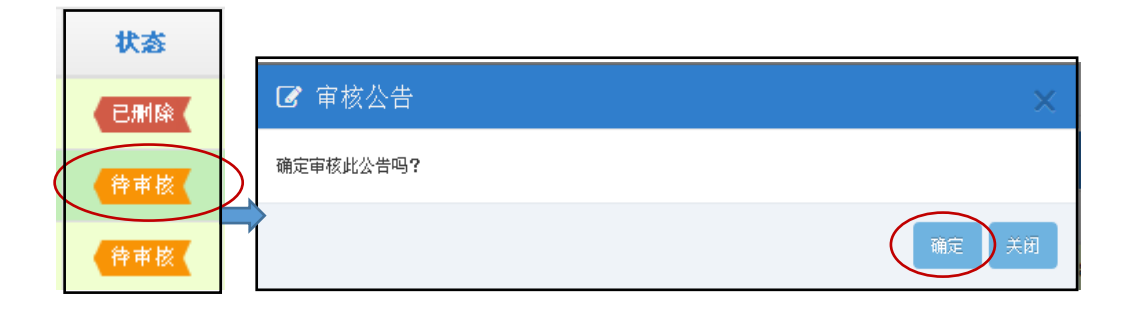

 $\blacksquare$ 

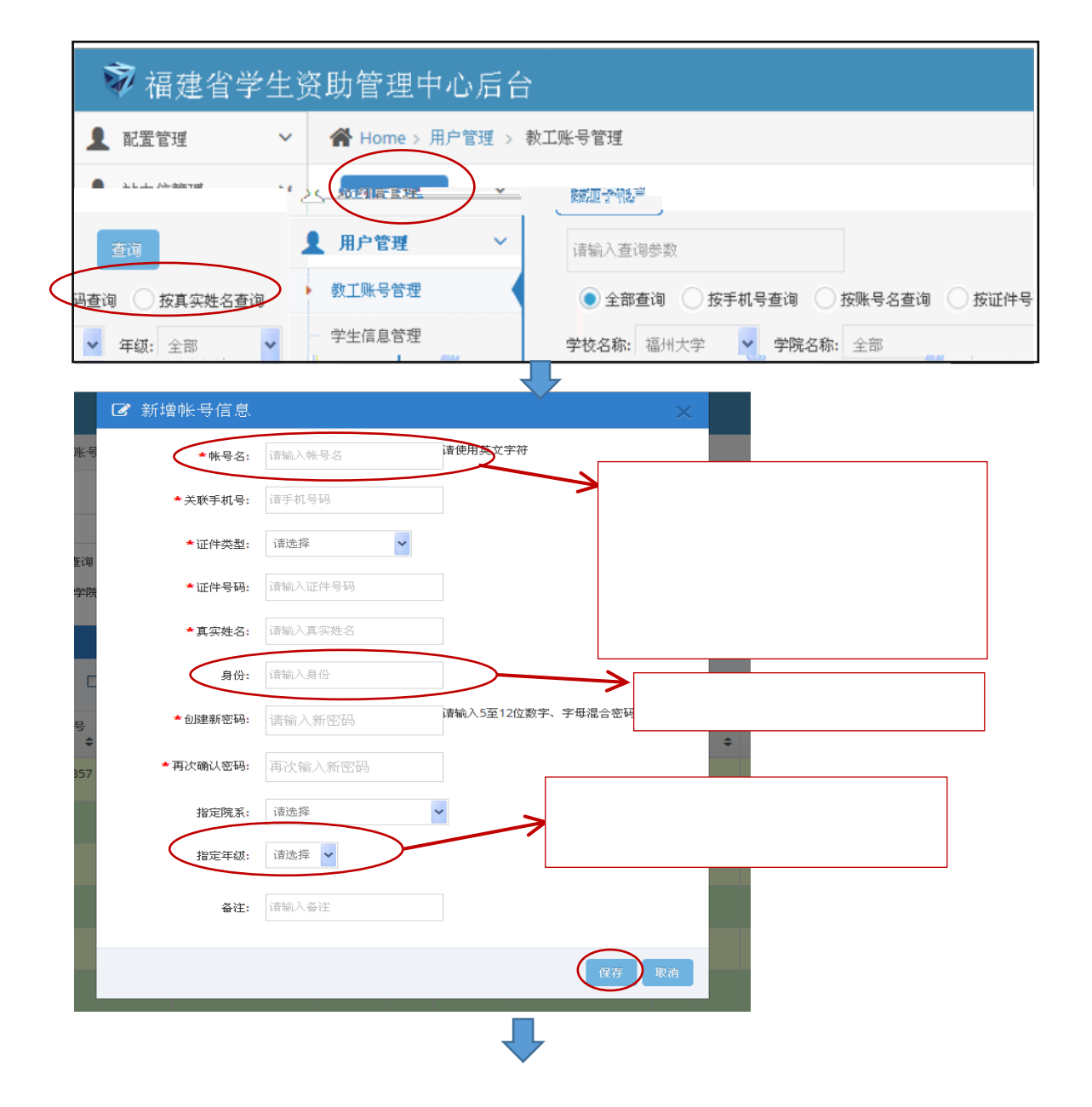

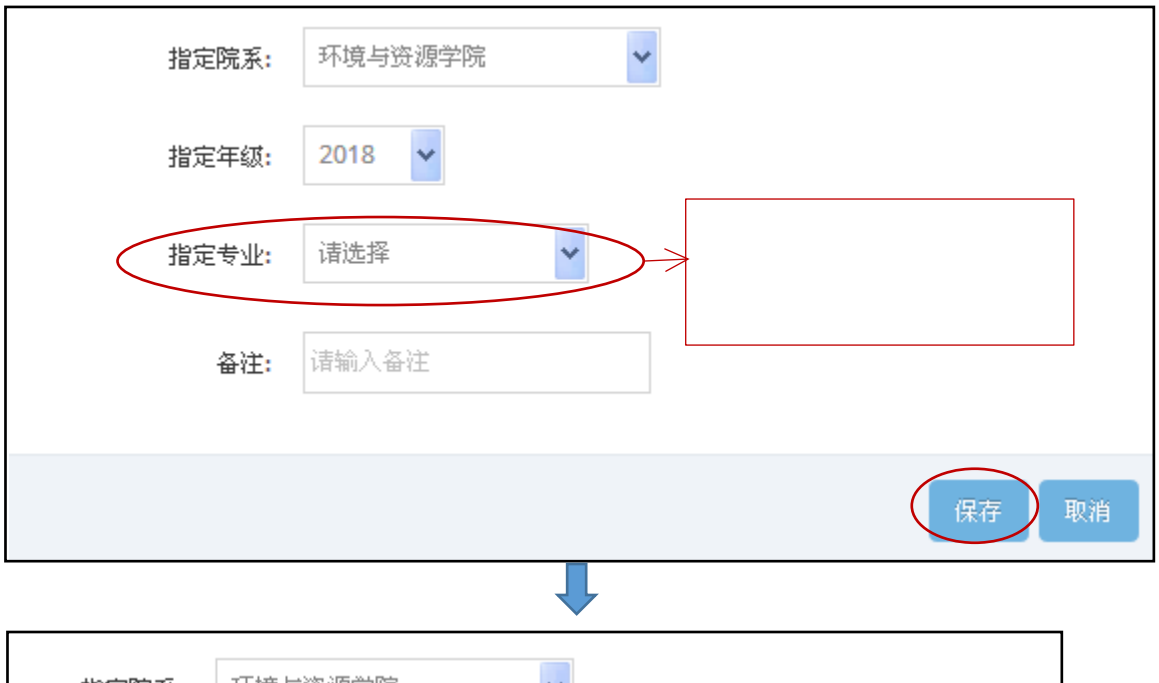

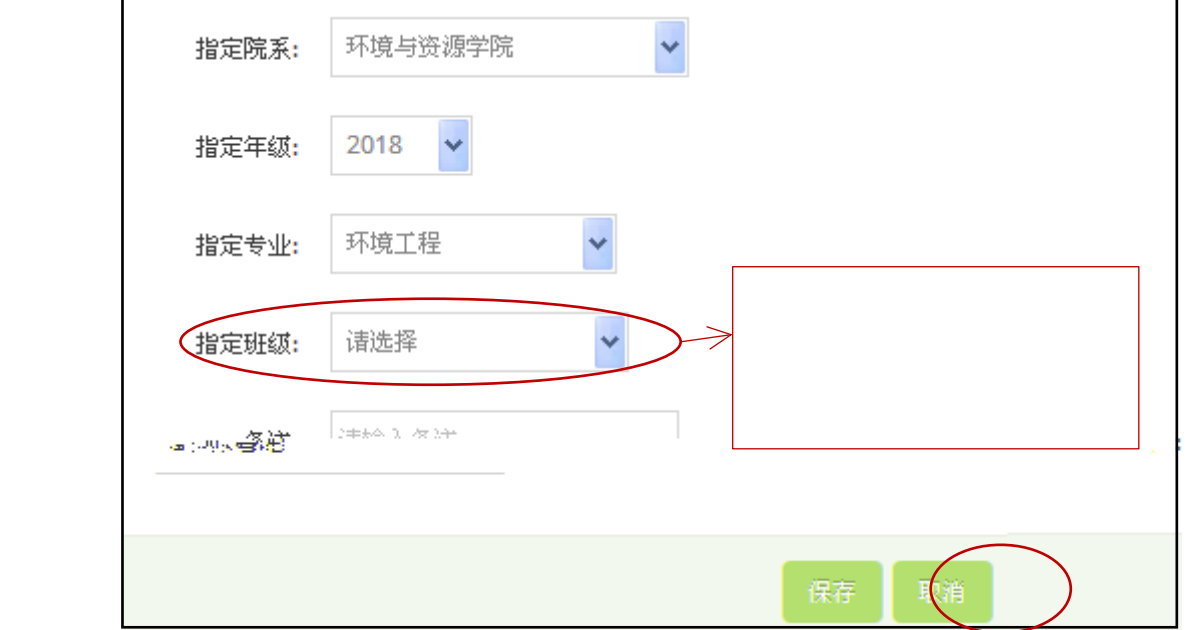

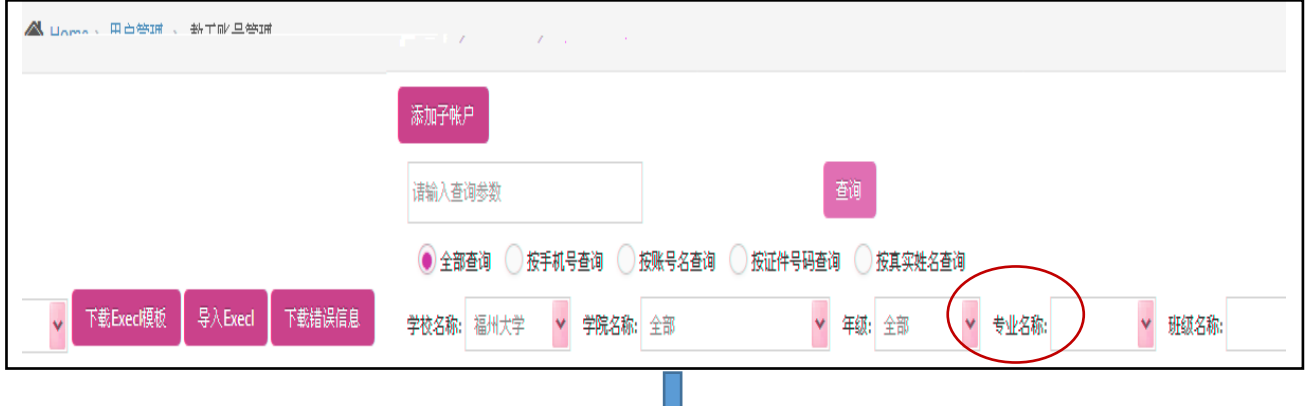

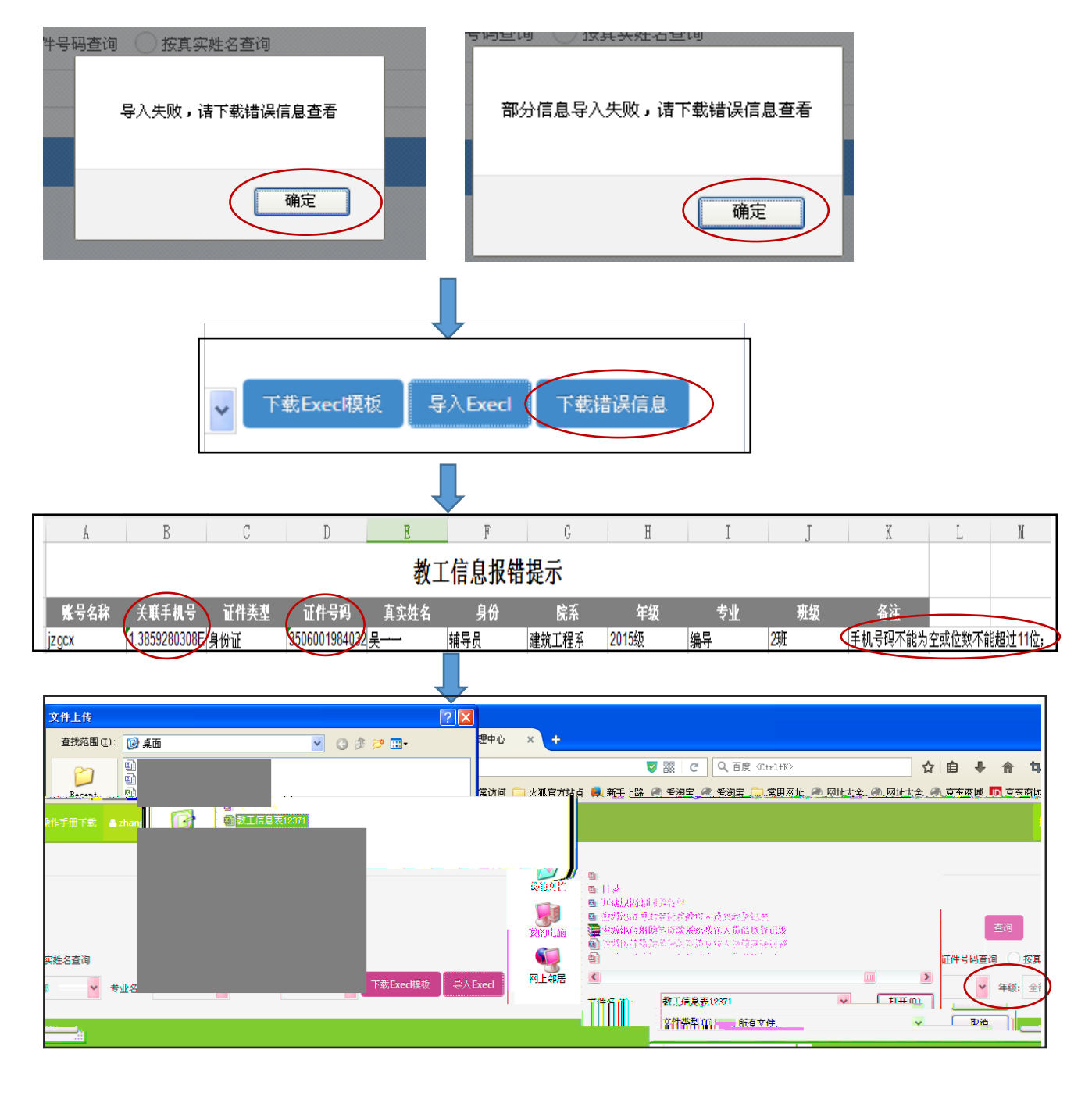

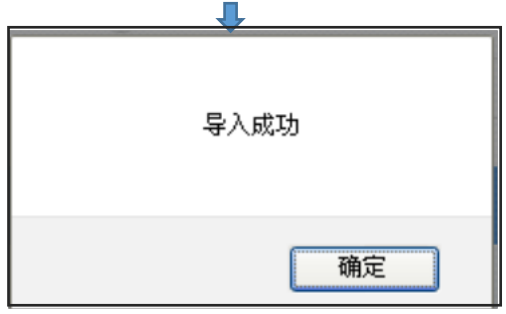

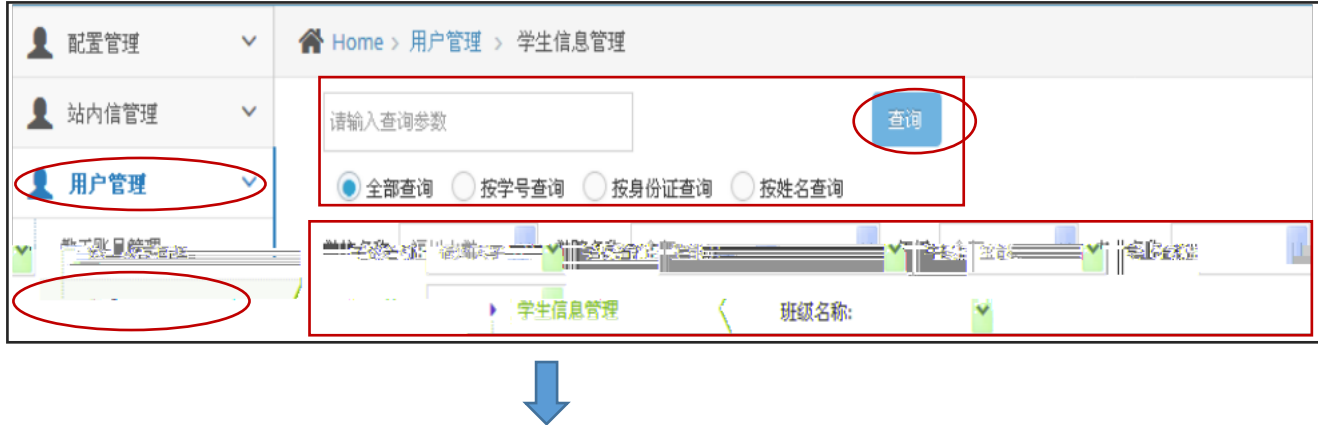

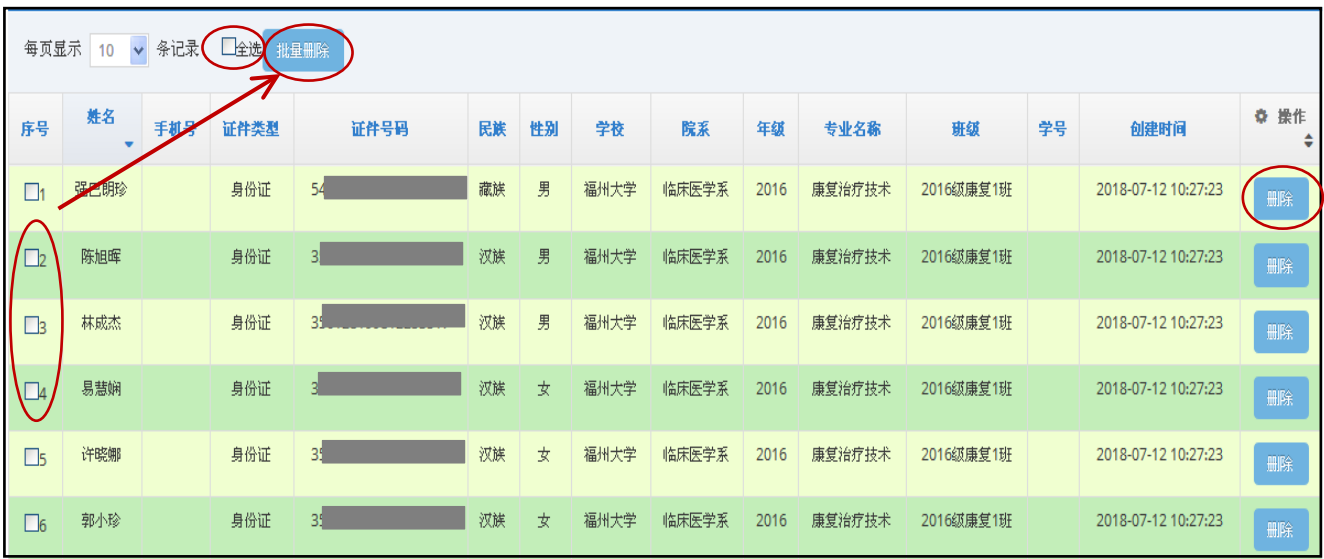

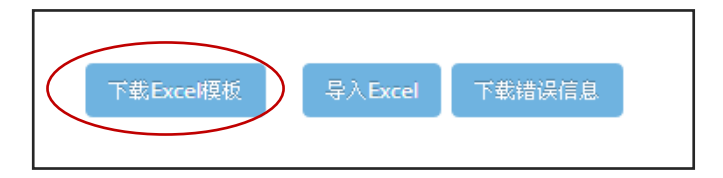

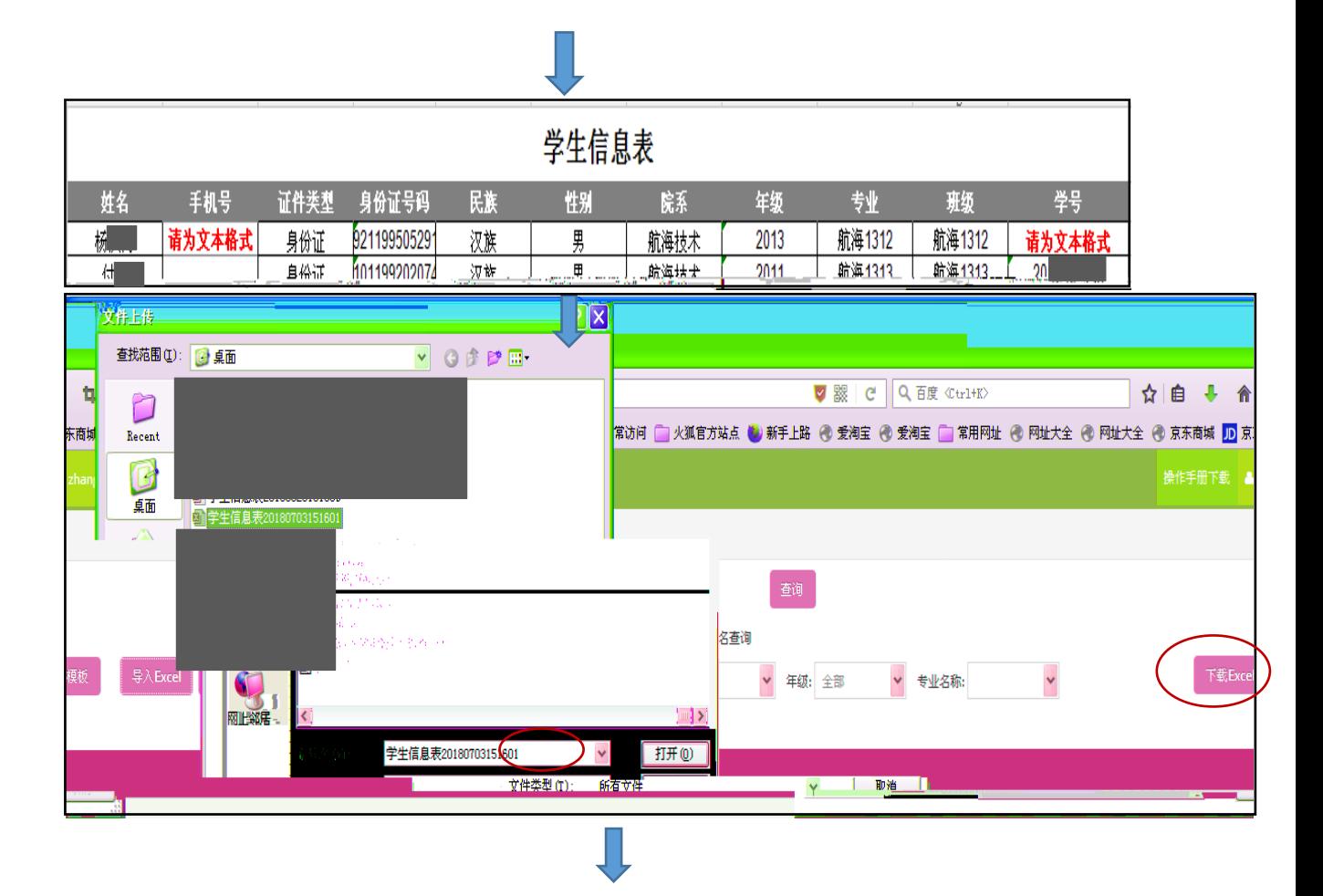

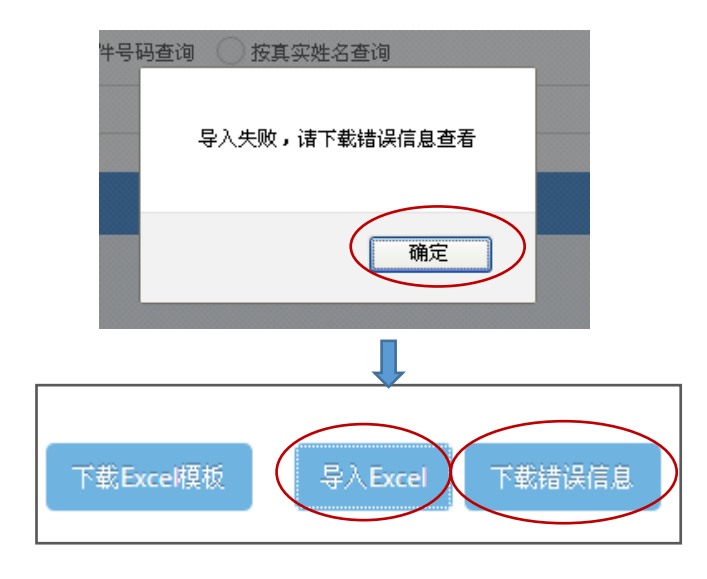

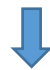

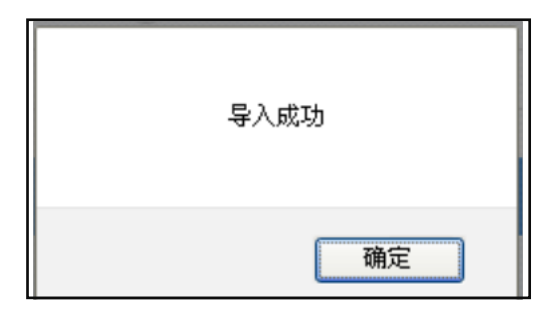

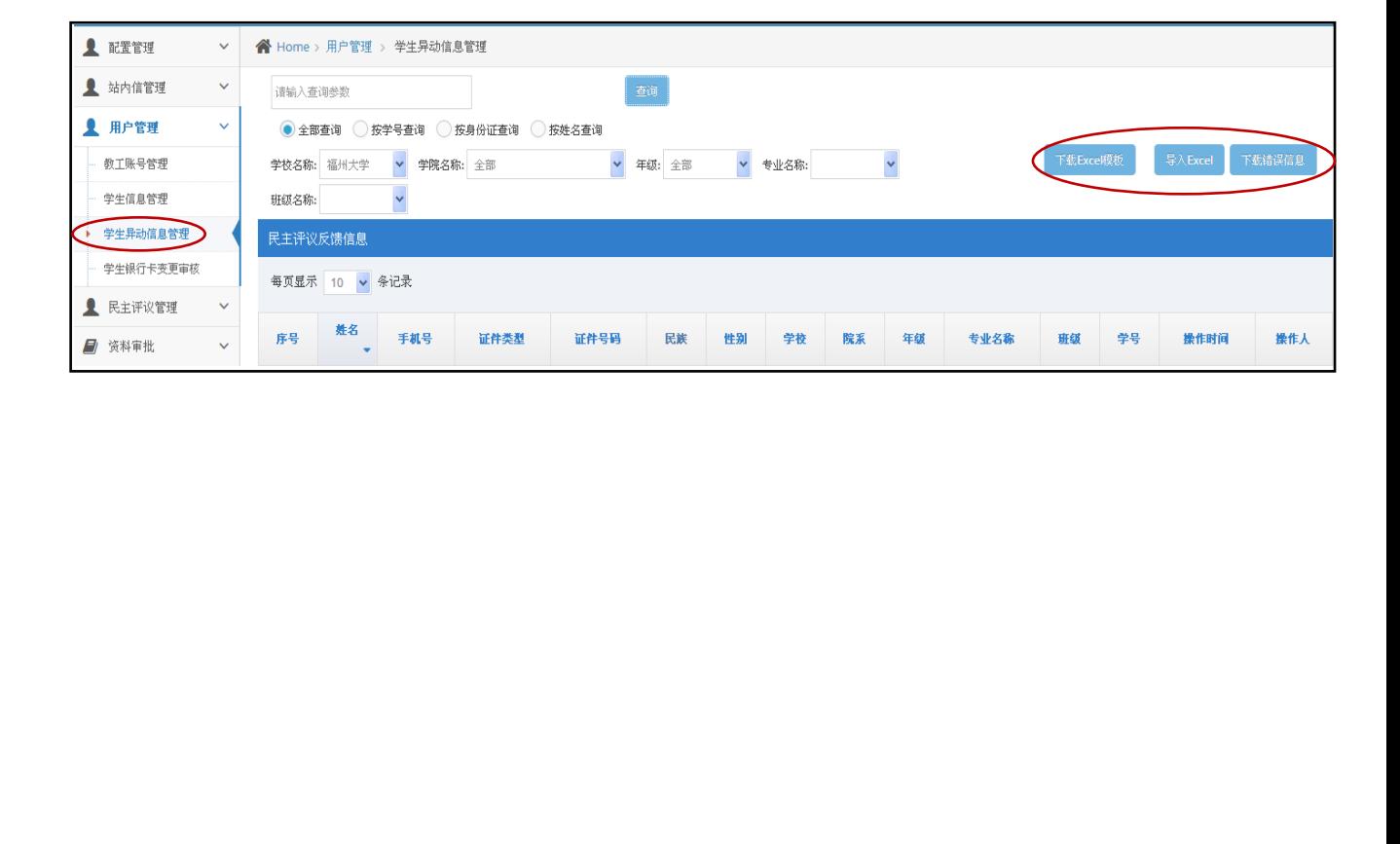

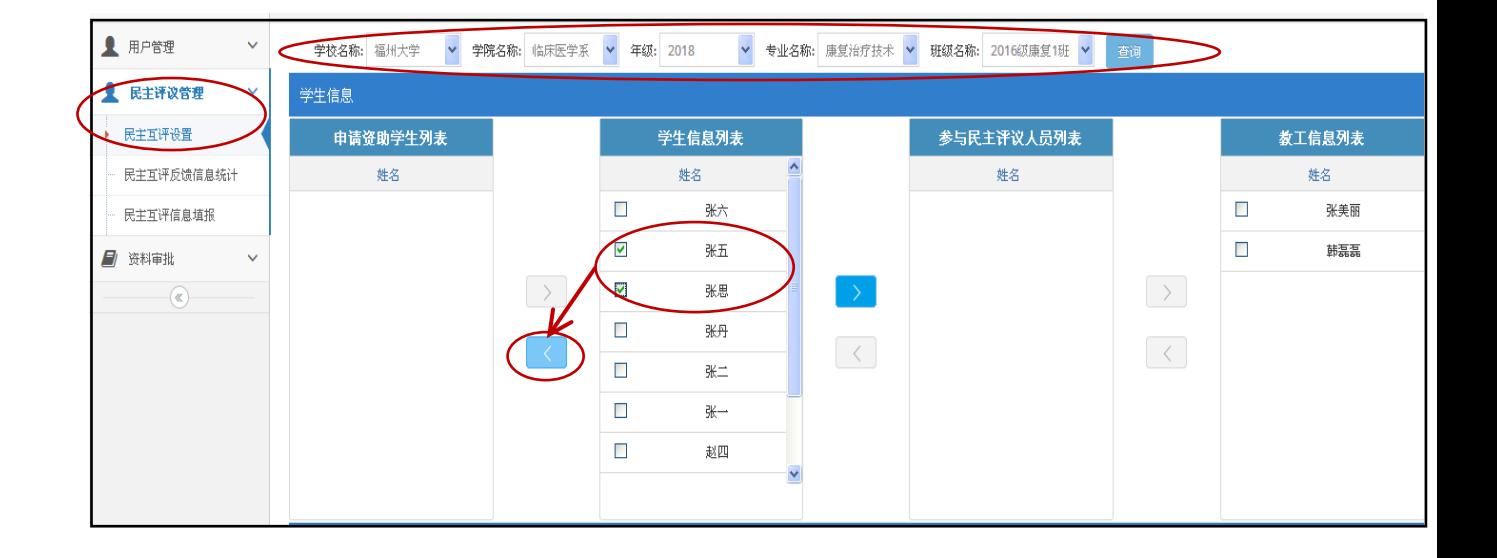

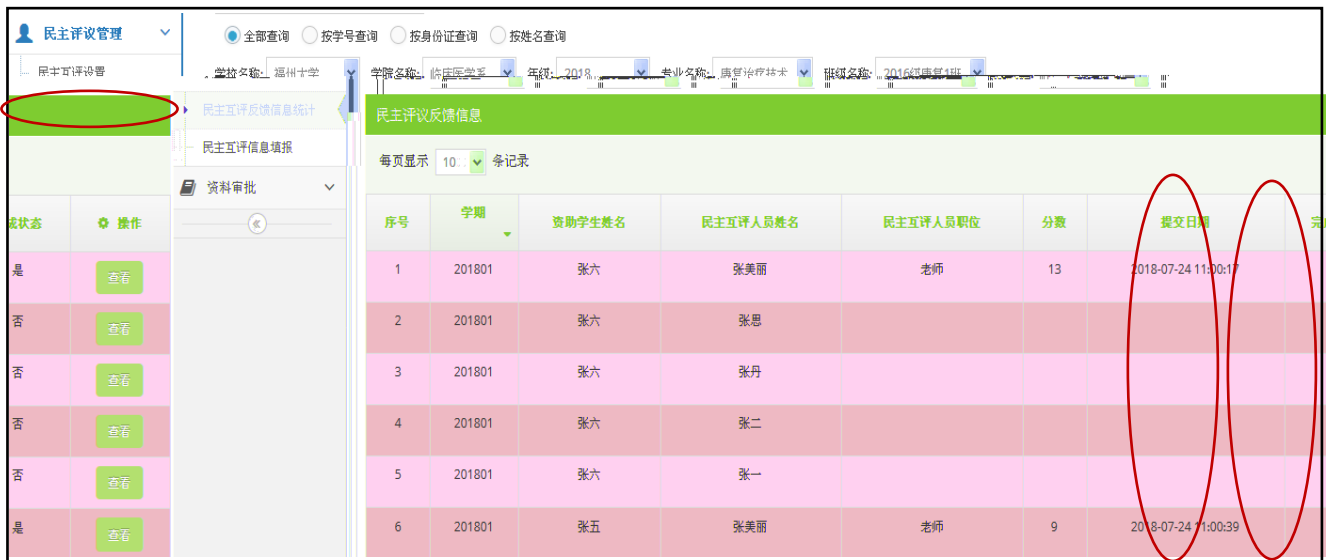

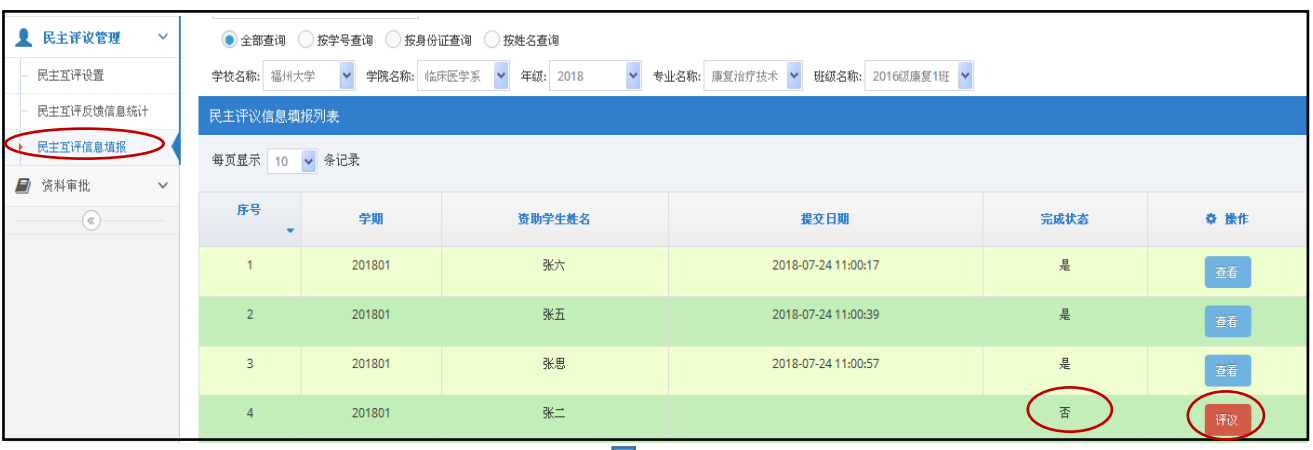

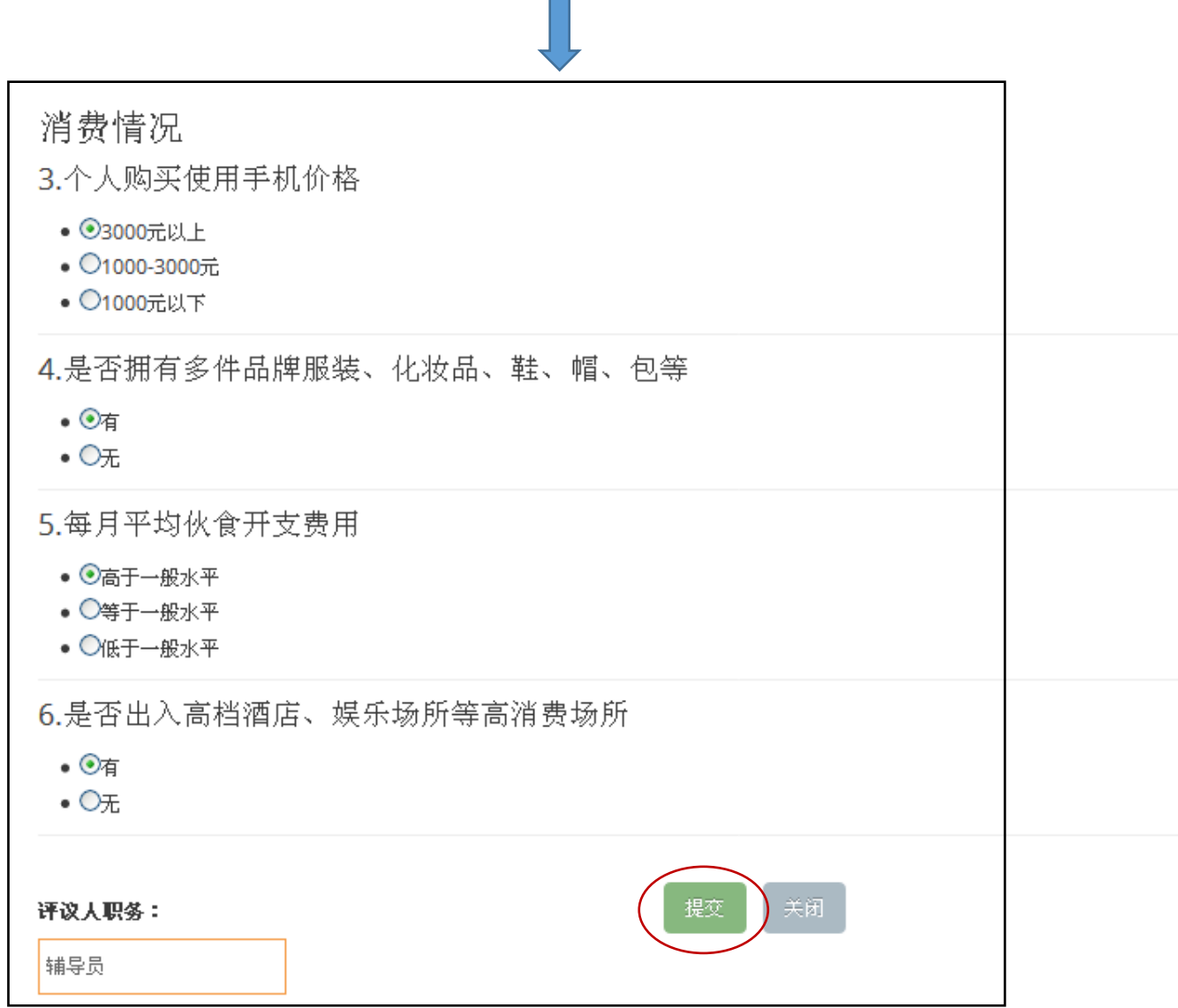

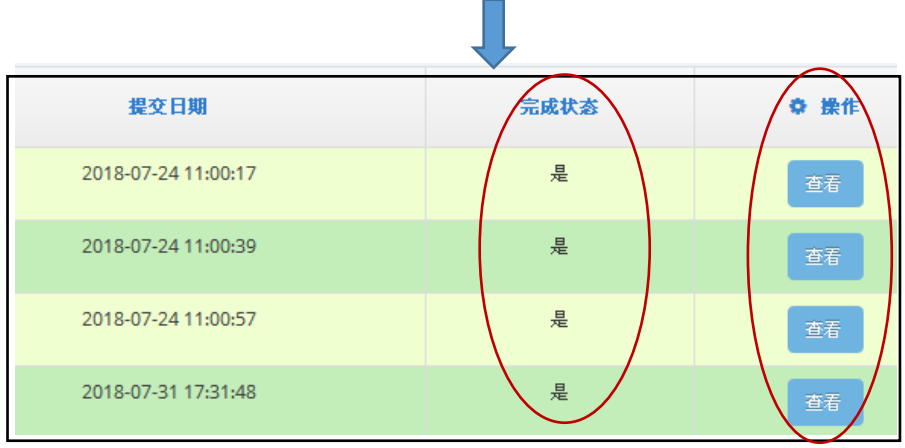

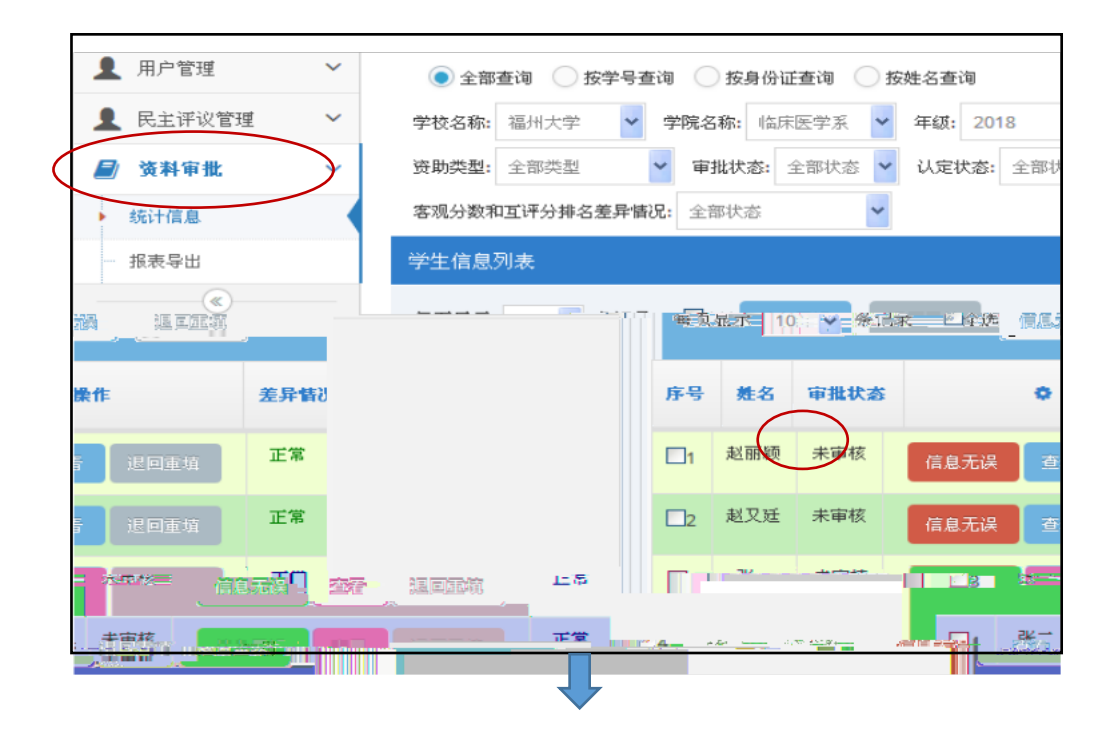

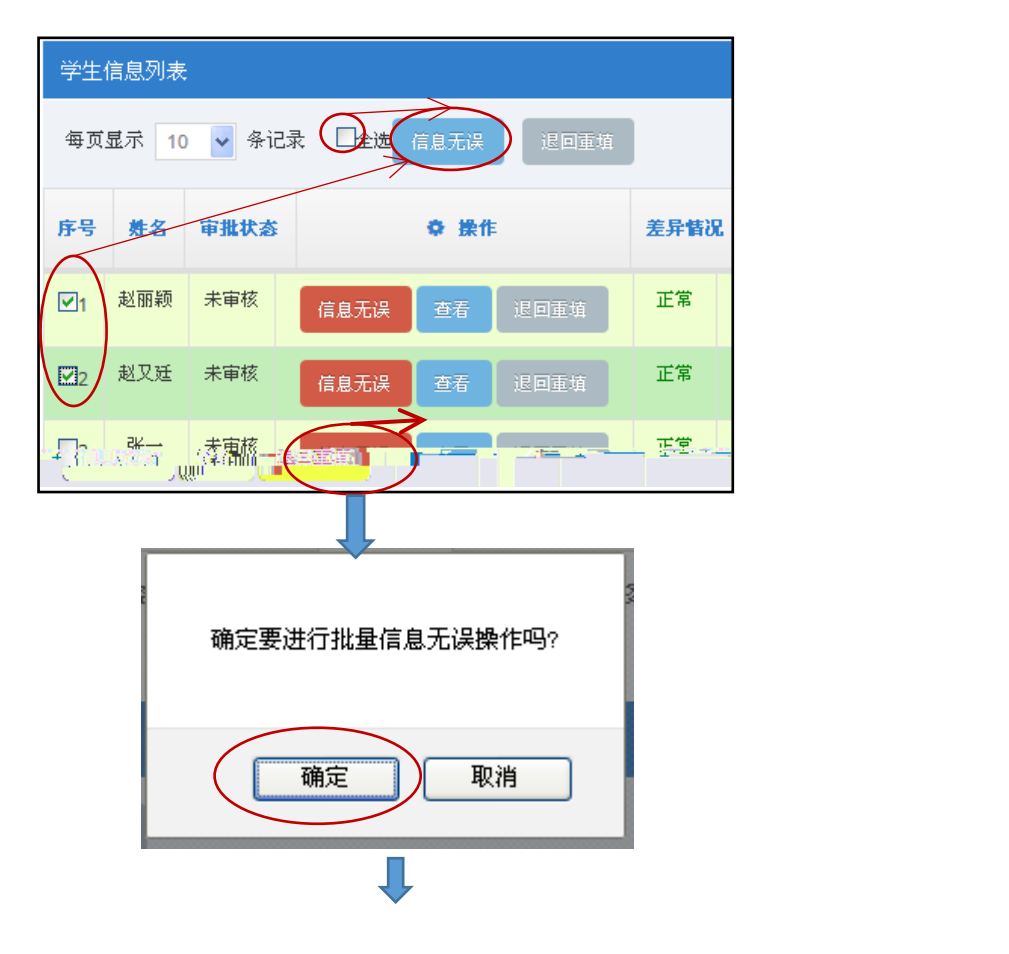

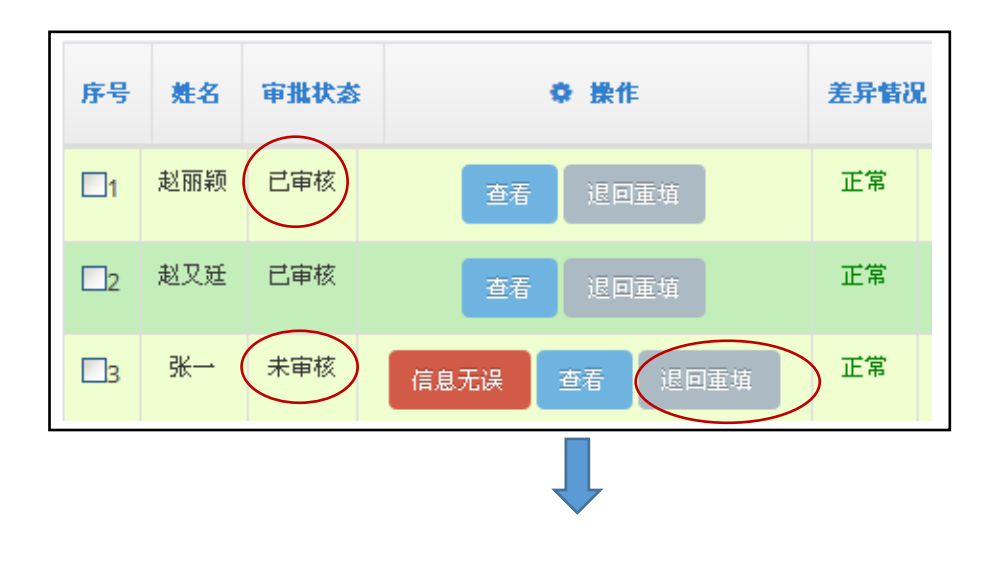

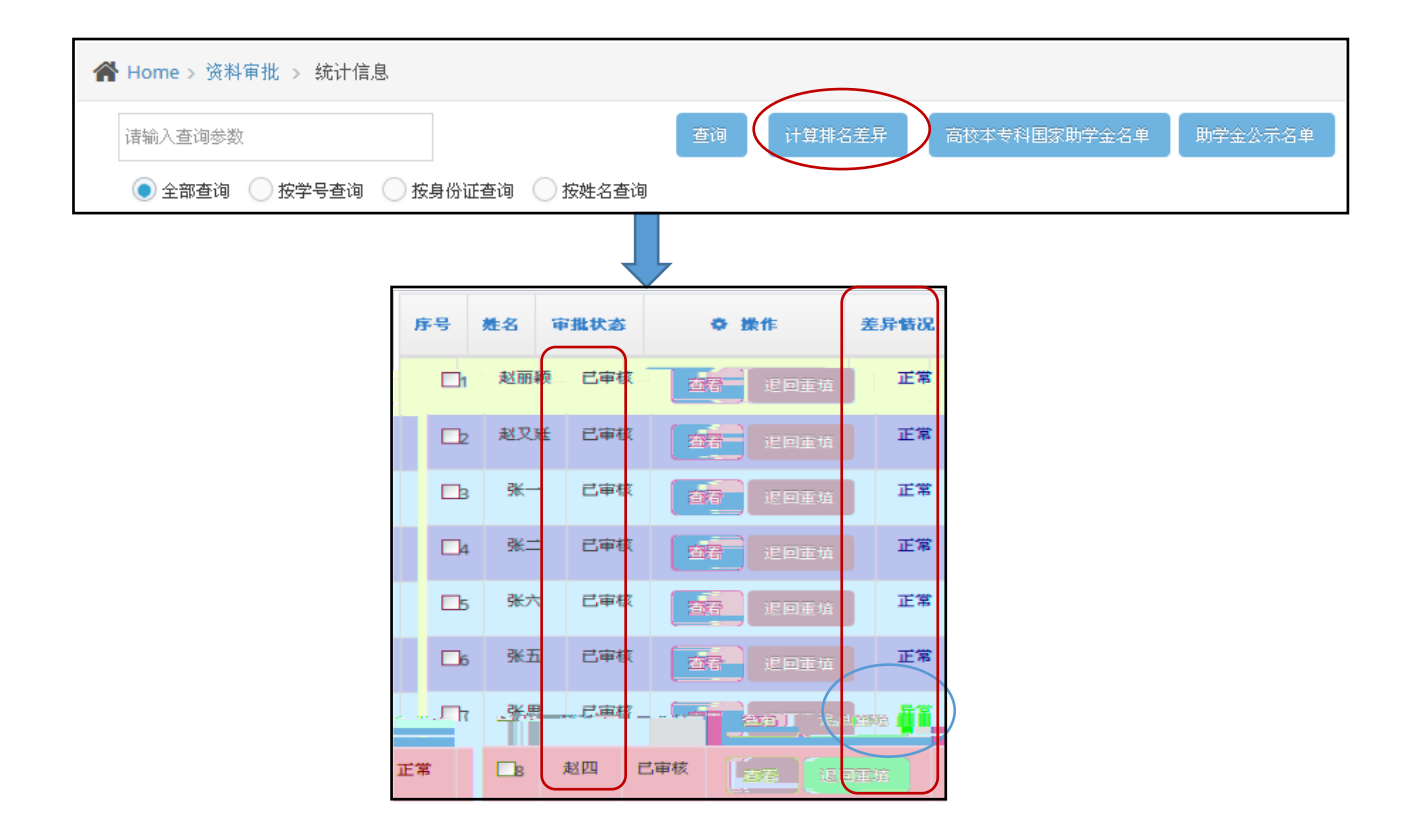

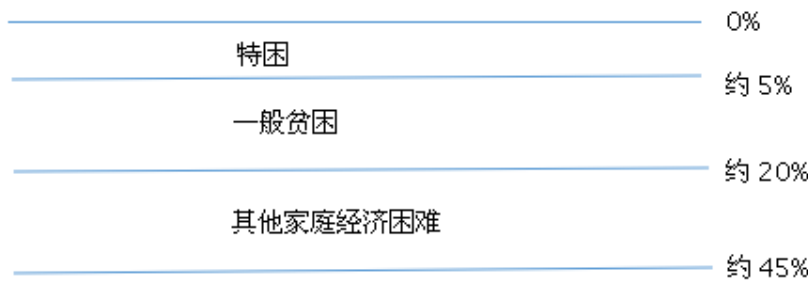

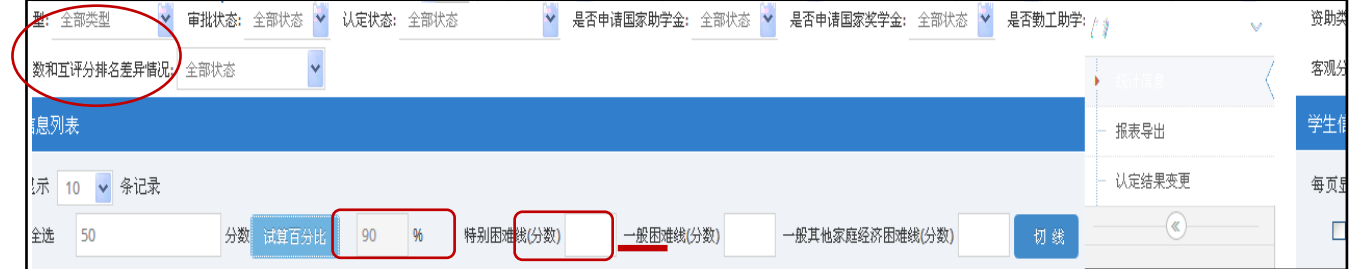

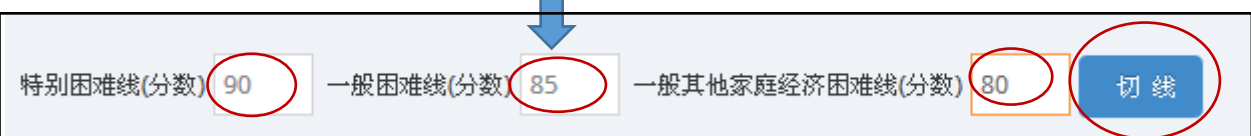

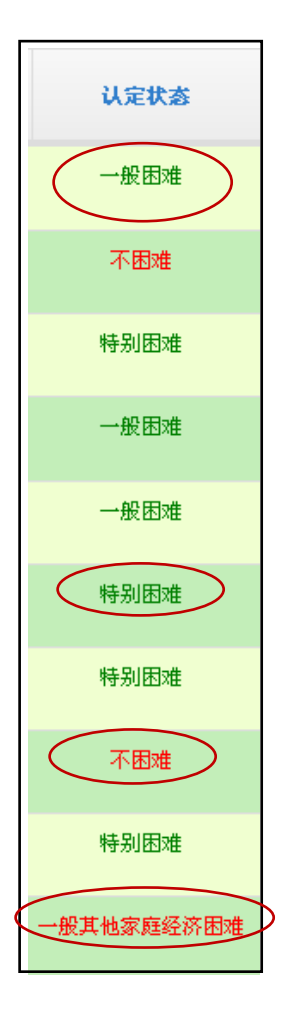

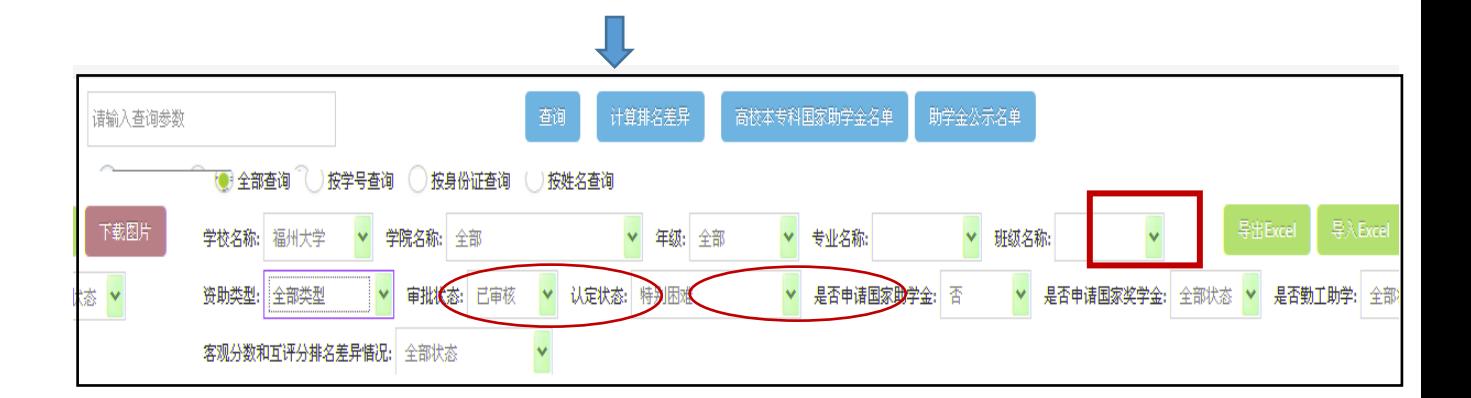

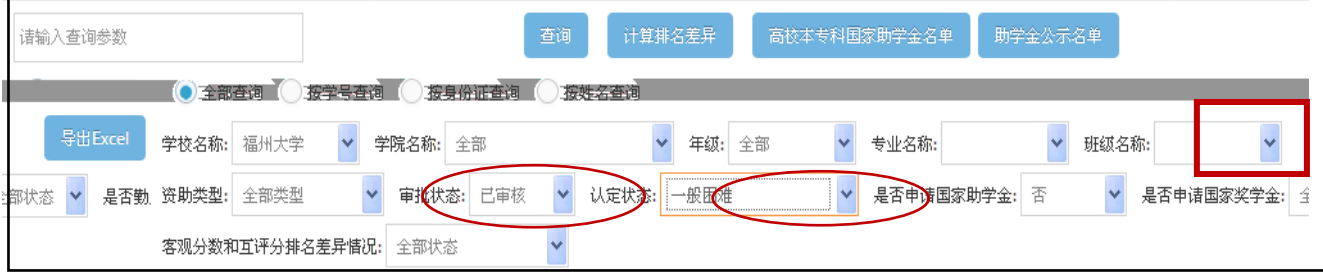

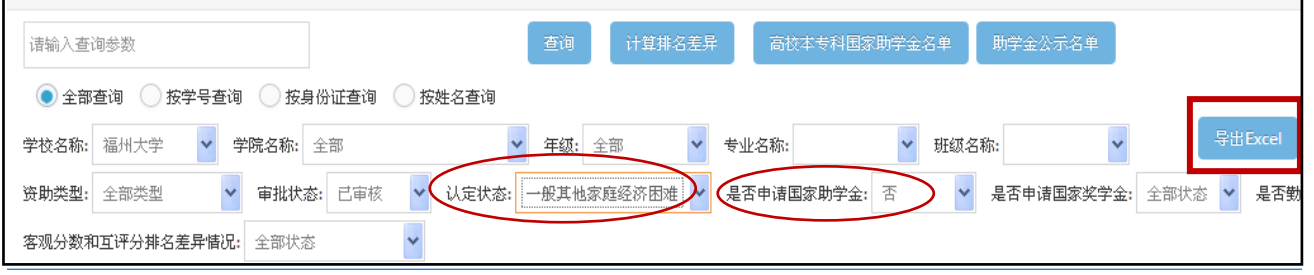

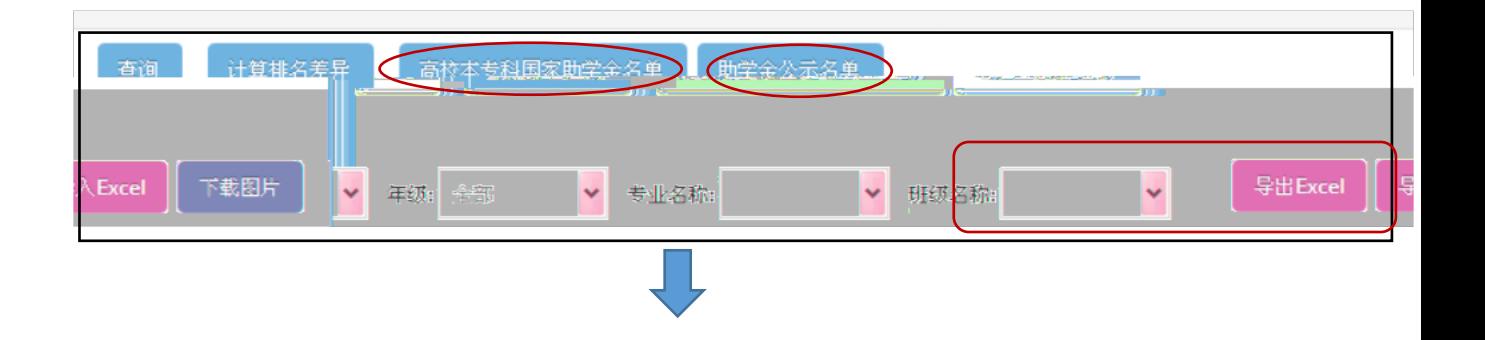

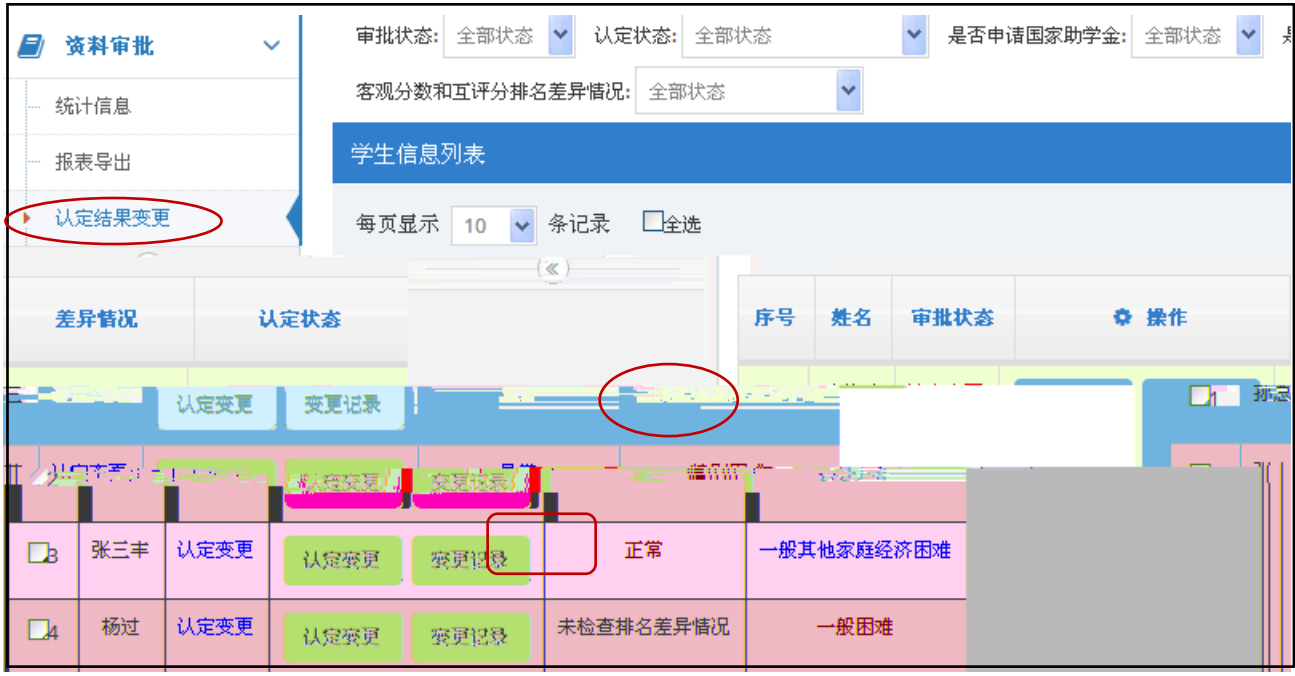

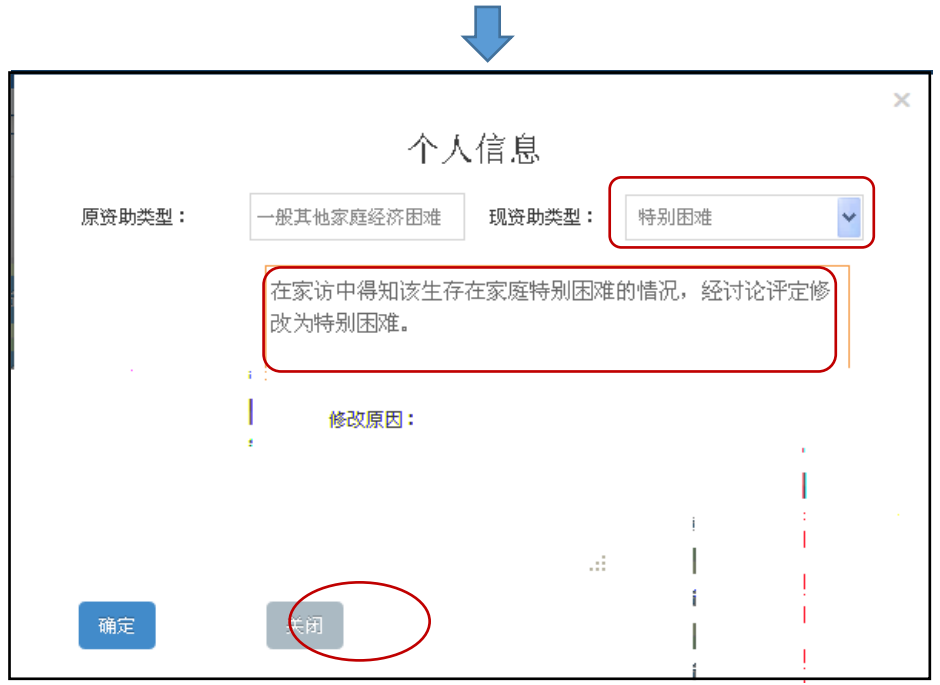

Į,

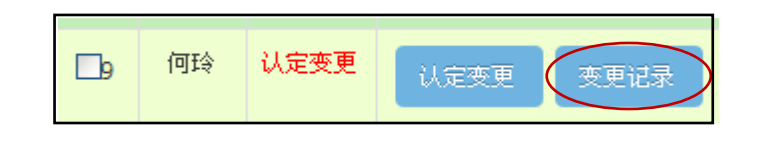

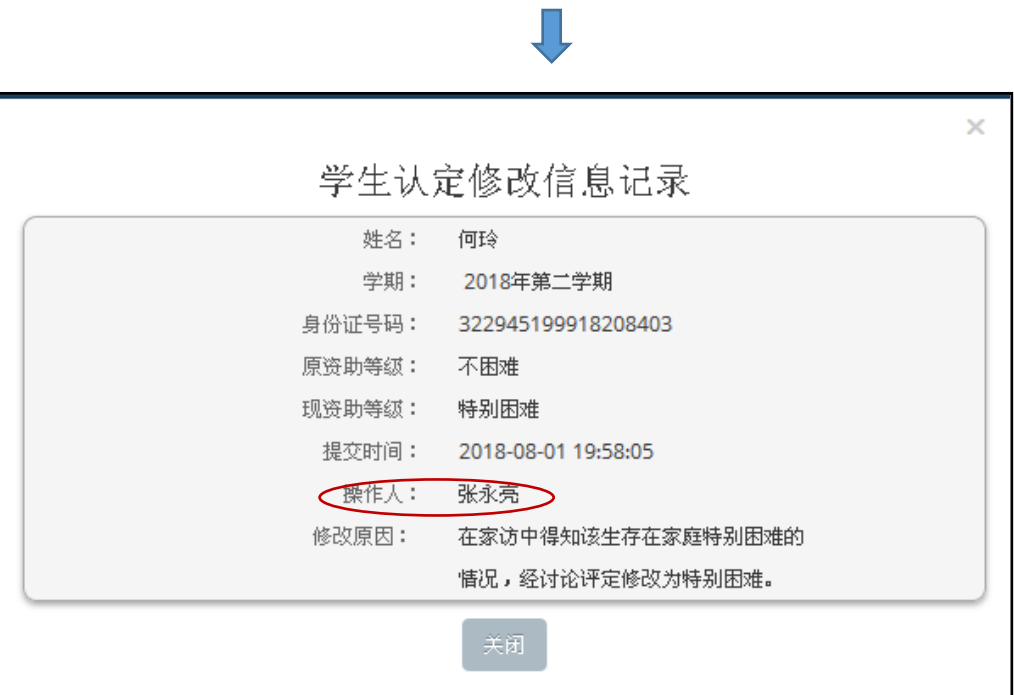